### **ΕΝΔΕΙΚΤΙΚΕΣ ΛΥΣΕΙΣ ΘΕΜΑΤΩΝ ΠΡΟΣΟΜΟΙΩΣΗΣ ΑΕΠΠ**

#### **ΘΕΜΑ 1**

Α.

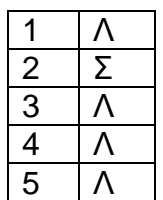

Β1.

Ο δείκτης δεν λαμβάνει αριθμητικές τιμές, αλλά οι τιμές του είναι διευθύνσεις στην κύρια μνήμη και χρησιμοποιείται για τη σύνδεση των διαφόρων στοιχείων μιας δομής που είναι αποθηκευμένα σε μη συνεχόμενες θέσεις μνήμης.

Η διαφορά index και pointer είναι ότι ο πρώτος αναφέρεται σε θέση πίνακα ενώ ο δεύτερος σε θέση μνήμης. (σχολικό βιβλίο παρ 3.9.1 σελίδες 71,72)

Β2.

Η απεριόριστη εμβέλεια καταστρατηγεί την αρχή της αυτονομίας των υποπρογραμμάτων, δημιουργεί αρκετά προβλήματα, είναι αδύνατη για μεγάλα προγράμματα με πολλά υποπρογράμματα αφού σε κάθε υποπρόγραμμα πρέπει να γνωρίζουμε τα ονόματα όλων των μεταβλητών σε όλα τα υποπρογράμματα. (σχολικό βιβλίο παρ 10.6 σελίδα 184)

Γ.

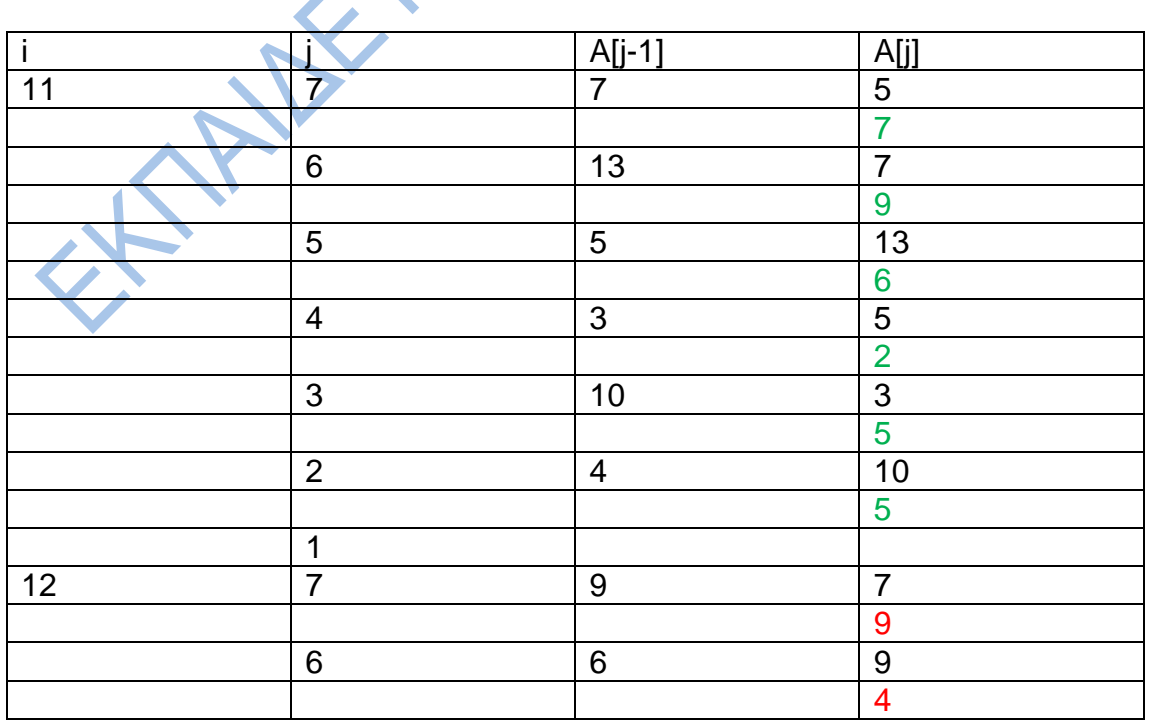

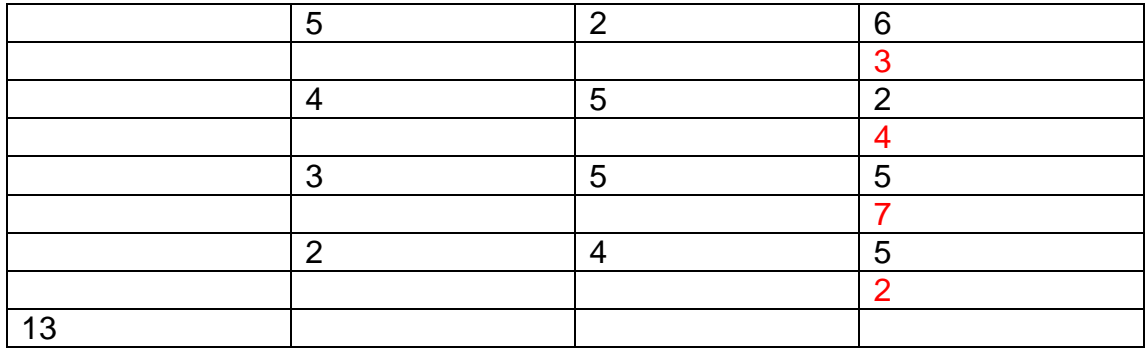

Η τελική μορφή του πίνακα είναι: 4 | 2 | 7 | 4 | 3 | 4 | 9 **RATTER** Δ. ΕΝΤ1 ΟΣΟ ΣΥΝΘΗΚΗ1 ΤΟΤΕ ΕΝΤ2 ΑΝ ΣΥΝΘΗΚΗ2 ΤΟΤΕ ΕΝΤ3 ΕΝΤ5 ΑΛΛΙΩΣ ΕΝΤ4 ΕΝΤ5 ΤΕΛΟΣ\_ΑΝ ΕΝΤ1 ΤΕΛΟΣ\_ΕΠΑΝΑΛΗΨΗΣ ΕΝΤ6 Ε. ΓΙΑ Χ ΑΠΟ 20 ΜΕΧΡΙ -19.5 ΜΕ ΒΗΜΑ -0.5  $A = X + 10$  Β<- (Χ-0.5)\*(Χ-0.5+1) ΤΕΛΟΣ\_ΕΠΑΝΑΛΗΨΗΣ ΣΤ. ΔΙΑΒΑΣΕ Α ΑΝ Α>0 ΤΟΤΕ ΑΡΧΗ\_ΕΠΑΝΑΛΗΨΗΣ Α<- Α-1 ΓΡΑΨΕ Α ΜΕΧΡΙΣ\_ΟΤΟΥ Α<=0

ΤΕΛΟΣ\_ΑΝ

Ζ. ΑΝ Χ=Υ ΚΑΙ Υ=2 ΤΟΤΕ ΓΡΑΨΕ 'Α' ΓΡΑΨΕ 'Β' ΑΛΛΙΩΣ\_ΑΝ Χ=Υ ΤΟΤΕ ΓΡΑΨΕ 'Β' ΑΛΛΙΩΣ ΓΡΑΨΕ 'Γ' ΤΕΛΟΣ\_ΑΝ

## **ΘΕΜΑ 2**

#### Α.

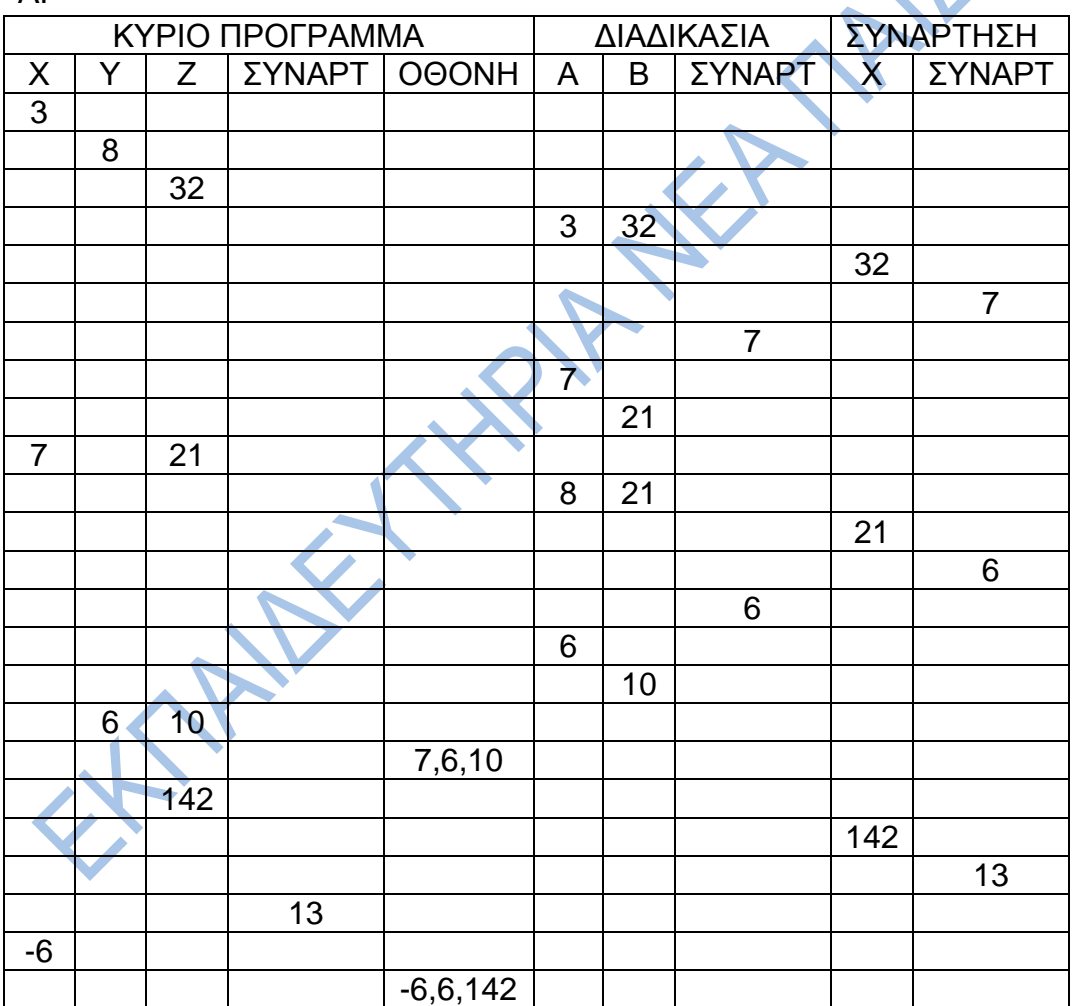

3

Β.

 ΔΙΑΒΑΣΕ α ΑΝ α>0 ΤΟΤΕ β<- α\*3 γ<- βdiv3+3 ΑΛΛΙΩΣ β<- α\*2 ΑΝ βmod2=1 ΤΟΤΕ β<- βdiv3+3 ΑΛΛΙΩΣ β<- βdiv5 ΤΕΛΟΣ\_ΑΝ ΤΕΛΟΣ\_ΑΝ ΓΡΑΨΕ β,γ

### Γ.

Η Για γίνεται 4 φορές Η Μέχρις\_ότου γίνεται 6 φορές Συνολικά εμφανίζει 4\*6+6+1=31 αστεράκια

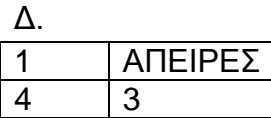

### **ΘΕΜΑ 3**

ΠΡΟΓΡΑΜΜΑ ΙΝΤΕΡΝΕΤ ΜΕΤΑΒΛΗΤΕΣ ΑΚΕΡΑΙΕΣ: ΠΓ, ΠΛ,ΓΡ ΠΡΑΓΜΑΤΙΚΕΣ: ΧΡ ΧΑΡΑΚΤΗΡΕΣ: Χ ΑΡΧΗ  $\Pi$   $\vdash$   $\vdash$   $\land$ A NEW YORKE  $\Box \land \leftarrow 0$  ΔΙΑΒΑΣΕ Χ ΟΣΟ Χ<> '.' ΕΠΑΝΑΛΑΒΕ ΑΝ Χ<> ' ' ΤΟΤΕ  $\Pi$ <sup> $\leftarrow$ </sup> $\Pi$ <sup> $+1$ </sup> ΑΛΛΙΩΣ  $ΠΛ <$  $ΠΛ+1$  ΤΕΛΟΣ\_ΑΝ ΔΙΑΒΑΣΕ Χ ΤΕΛΟΣ\_ΕΠΑΝΑΛΗΨΗΣ  $ΠΛ  $\leftarrow$   $ΠΛ +1$$  ΚΑΛΕΣΕ ΥΠΟΛ(ΠΛ,ΠΓ,ΧΡ) ΓΡΑΨΕ 'Η ΧΡΕΩΣΗ ΕΙΝΑΙ', ΧΡ  $ΓP < ΠΓ$  DIV 15 ΑΝ ΠΓ MOD 15 <>0 ΤΟΤΕ  $\Gamma$ P $\leftarrow$  $\Gamma$ P $+1$  ΤΕΛΟΣ\_ΑΝ ΓΡΑΨΕ 'ΠΛΗΘΟΣ ΓΡΑΜΜΩΝ',ΓΡ ΤΕΛΟΣ\_ΠΡΟΓΡΑΜΜΑΤΟΣ ΔΙΑΔΙΚΑΣΙΑ ΥΠΟΛ(ΠΛ,ΠΓ,ΧΡ) ΜΕΤΑΒΛΗΤΕΣ ΑΚΕΡΑΙΕΣ: ΠΓ, ΠΛ ΠΡΑΓΜΑΤΙΚΕΣ: ΧΡ ΧΑΡΑΚΤΗΡΕΣ: ΑΠ ΑΡΧΗ ΑΝ ΠΓ<=30 ΤΟΤΕ  $XP$   $⊓$   $\Pi$ <sup>\*</sup> $0.3$  ΑΛΛΙΩΣ\_ΑΝ ΠΓ<=80 ΤΟΤΕ  $XP$  + 30\*0.3 + (ΠΓ-30)\*0.2 ΑΛΛΙΩΣ  $XP$  + 30\*0.3 + 50\*0.2 + (ΠΓ-80)\*0.1 ΤΕΛΟΣ\_ΑΝ ΓΡΑΨΕ 'ΘΕΣ ΕΙΚΟΝΑ ΣΤΟ ΜΗΝΥΜΑ;' ΔΙΑΒΑΣΕ ΑΠ

 ΑΝ ΑΠ='ΝΑΙ' ΤΟΤΕ **ΧΡ← ΧΡ+10**  ΤΕΛΟΣ\_ΑΝ ΑΝ ΠΛ >25 ΤΟΤΕ  $XP \leftarrow XP+15$  ΤΕΛΟΣ\_ΑΝ ΤΕΛΟΣ\_ΔΙΑΔΙΚΑΣΙΑΣ

#### **ΘΕΜΑ 4**

ΠΡΟΓΡΑΜΜΑ ΕΤΑΙΡΕΙΑ ΜΕΤΑΒΛΗΤΕΣ ΑΚΕΡΑΙΕΣ: i,j,k,ΠΛ -- AIEΣ: i,j,k,ΠΛ<br>
ΠΡΑΓΜΑΤΙΚΕΣ: ΕΣ[16,30], Σ[16], MAX, MIN,temp1<br>
ΧΑΡΑΚΤΗΡΕΣ: ΟΝ[16],key, temp<br>
ΛΟΓΙΚΕΣ: FLAG<br>
ΠΑΙ ΑΠΟ 1 ΜΕΧΡΙ 16<br>
ΓΡΑΨΕ 'ΔΩΣΕ ΟΝ[I]<br>
ΠΕΛΟΣ\_ΕΠΑΝΑΛΗΨΗΣ<br>
ΠΑΙ ΑΠΟ 1 ΜΕΥ<br>
ΓΙΑ Ι ΑΠΟ 1 ΜΕΥ<br>
ΓΙΑ Ι ΑΠΟ 1 ΜΕΥ<br>
ΓΙΑ ΧΑΡΑΚΤΗΡΕΣ: ON[16],key, temp ΛΟΓΙΚΕΣ: FLAG ΑΡΧΗ

ΓΙΑ i ΑΠΟ 1 ΜΕΧΡΙ 16 ΓΡΑΨΕ 'ΔΩΣΕ ΟΝΟΜΑ' ΔΙΑΒΑΣΕ ON[i] ΤΕΛΟΣ\_ΕΠΑΝΑΛΗΨΗΣ

ΓΙΑ i ΑΠΟ 1 ΜΕΧΡΙ 16 ΓΙΑ j ΑΠΟ 1 ΜΕΧΡΙ 30 ΓΡΑΨΕ 'ΔΩΣΕ ΤΑ ΕΣΟΔΑ' ΔΙΑΒΑΣΕ ΕΣ[i,j] ΤΕΛΟΣ\_ΕΠΑΝΑΛΗΨΗΣ ΤΕΛΟΣ\_ΕΠΑΝΑΛΗΨΗΣ

ΓΙΑ i ΑΠΟ 1 ΜΕΧΡΙ 16  $\Sigma$ ii]  $\leftarrow$  0 ΓΙΑ j ΑΠΟ 1 ΜΕΧΡΙ 30  $\Sigma$ [i]  $\leftarrow$  Σ[i] + ΕΣ[i,j] ΤΕΛΟΣ\_ΕΠΑΝΑΛΗΨΗΣ ΤΕΛΟΣ\_ΕΠΑΝΑΛΗΨΗΣ

 $MAX \leftarrow \Sigma[1]$ ΓΙΑ i ΑΠΟ 2 ΜΕΧΡΙ 16 ΑΝ Σ[i]>ΜΑΧ ΤΟΤΕ  $MAX \leftarrow \Sigma$ [i] ΤΕΛΟΣ\_ΑΝ ΤΕΛΟΣ\_ΕΠΑΝΑΛΗΨΗΣ

 ΓΡΑΨΕ 'ΠΕΡΙΣΣΟΤΕΡΑ ΕΣΟΔΑ',ΜΑΧ ΓΙΑ i ΑΠΟ 1 ΜΕΧΡΙ 16 ΑΝ Σ[i]=ΜΑΧ ΤΟΤΕ ΓΡΑΨΕ ΟΝ[i] ΤΕΛΟΣ\_ΑΝ ΤΕΛΟΣ\_ΕΠΑΝΑΛΗΨΗΣ ΓΙΑ i ΑΠΟ 1 ΜΕΧΡΙ 16  $\Box \land \leftarrow 0$  ΓΙΑ j ΑΠΟ 1 ΜΕΧΡΙ 10 ΑΝ ΕΣ[i,j]>=10000 ΤΟΤΕ  $ΠΛ < ΠΛ+1$  ΤΕΛΟΣ\_ΑΝ ΤΕΛΟΣ\_ΕΠΑΝΑΛΗΨΗΣ ΑΝ ΠΛ>=5 ΤΟΤΕ ΓΡΑΨΕ ON[i] ΤΕΛΟΣ\_ΑΝ ΤΕΛΟΣ\_ΕΠΑΝΑΛΗΨΗΣ ΔΙΑΒΑΣΕ key FLAG ΨΕΥΔΗΣ  $i \leftarrow 1$  $\theta \leftarrow 0$ CAO CHAN HEAD EN AN ELAG E WEYAHE<br>
CAO CHANARA HEAD EN AN ELAG E WEYAHE<br>
CAO CHANARA FLAG E WEYAHE<br>
CAO CHANARA FLAG E WEYAHE<br>
CAO CHANARA FLAG E WEYAHE E TANARA ABE ΑΝ key =ΟΝ[i] ΤΟΤΕ FLAG ΑΛΗΘΗΣ  $\theta \leftarrow i$  ΑΛΛΙΩΣ  $i \leftarrow i+1$  ΤΕΛΟΣ\_ΑΝ ΤΕΛΟΣ\_ΕΠΑΝΑΛΗΨΗΣ ΑΝ FLAG=ΑΛΗΘΗΣ ΤΟΤΕ  $MIN \leftarrow E\Sigma$ [θ,1] ΓΙΑ j ΑΠΟ 2 ΜΕΧΡΙ 30 ΑΝ ΕΣ[θ,j]<ΜΙΝ ΤΟΤΕ  $MIN \leftarrow E\Sigma[θ, j]$  ΤΕΛΟΣ\_ΑΝ ΤΕΛΟΣ\_ΕΠΑΝΑΛΗΨΗΣ ΓΡΑΨΕ ΜΙΝ ΑΛΛΙΩΣ ΓΡΑΨΕ 'Ή ΟΜΑΔΑ ΔΕΝ ΒΡΕΘΗΚΕ' ΤΕΛΟΣ\_ΑΝ

ΓΙΑ i ΑΠΟ 2 ΜΕΧΡΙ 16 ΓΙΑ j ΑΠΟ 16 ΜΕΧΡΙ i ΜΕ ΒΗΜΑ -1 ΑΝ ΟΝ[j-1]>ΟΝ[j] ΤΟΤΕ temp  $\leftarrow$  ON[j-1]  $ON[i-1] \leftarrow ON[i]$  $ON[i] \leftarrow temp$  ΓΙΑ κ ΑΠΟ 1 ΜΕΧΡΙ 30 temp1  $\leftarrow$  ΕΣ[j-1,κ] ΕΣ[j-1,κ] ΕΣ[j,κ]  $E[\tilde{i}, \kappa] \leftarrow \text{temp1}$  ΤΕΛΟΣ\_ΕΠΑΝΑΛΗΨΗΣ ΤΕΛΟΣ\_ΑΝ ΤΕΛΟΣ\_ΕΠΑΝΑΛΗΨΗΣ ΤΕΛΟΣ\_ΕΠΑΝΑΛΗΨΗΣ ΓΙΑ i ΑΠΟ 1 ΜΕΧΡΙ 16 ΓΡΑΨΕ ΟΝ[i] ΓΙΑ j ΑΠΟ 1 ΜΕΧΡΙ 30 ΓΡΑΨΕ\_ ΕΣ[i,j] ΤΕΛΟΣ\_ΕΠΑΝΑΛΗΨΗΣ ΤΕΛΟΣ\_ΕΠΑΝΑΛΗΨΗΣ **ELIMER AND ANALYSIS** 

ΤΕΛΟΣ\_ΠΡΟΓΡΑΜΜΑΤΟΣ

EXPLANATION